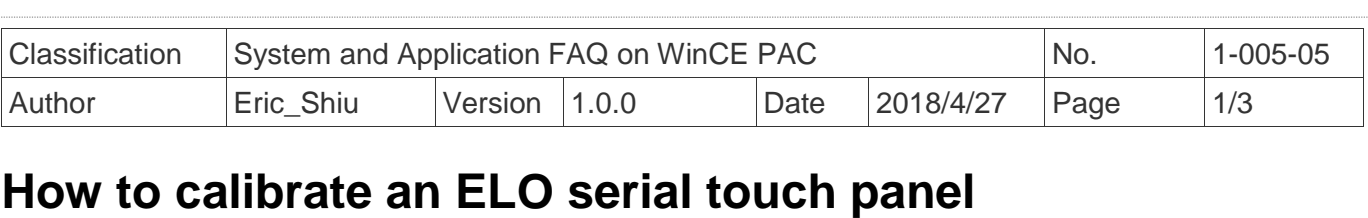

## *Applies to:*

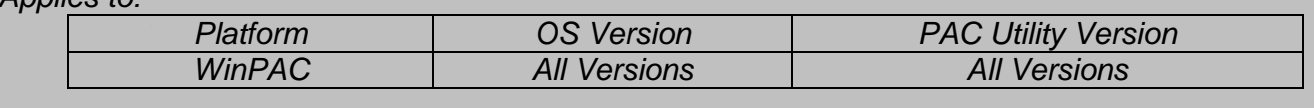

## **Tips & Warnings**

 $\mathbb{A}$ 

*Serial COM Ports 1 and 4 on WP-8000 are standard female/male RS-232 COM Ports. If COM3 is used to connect to the touch panel, you will need a "NULL MODEM".*

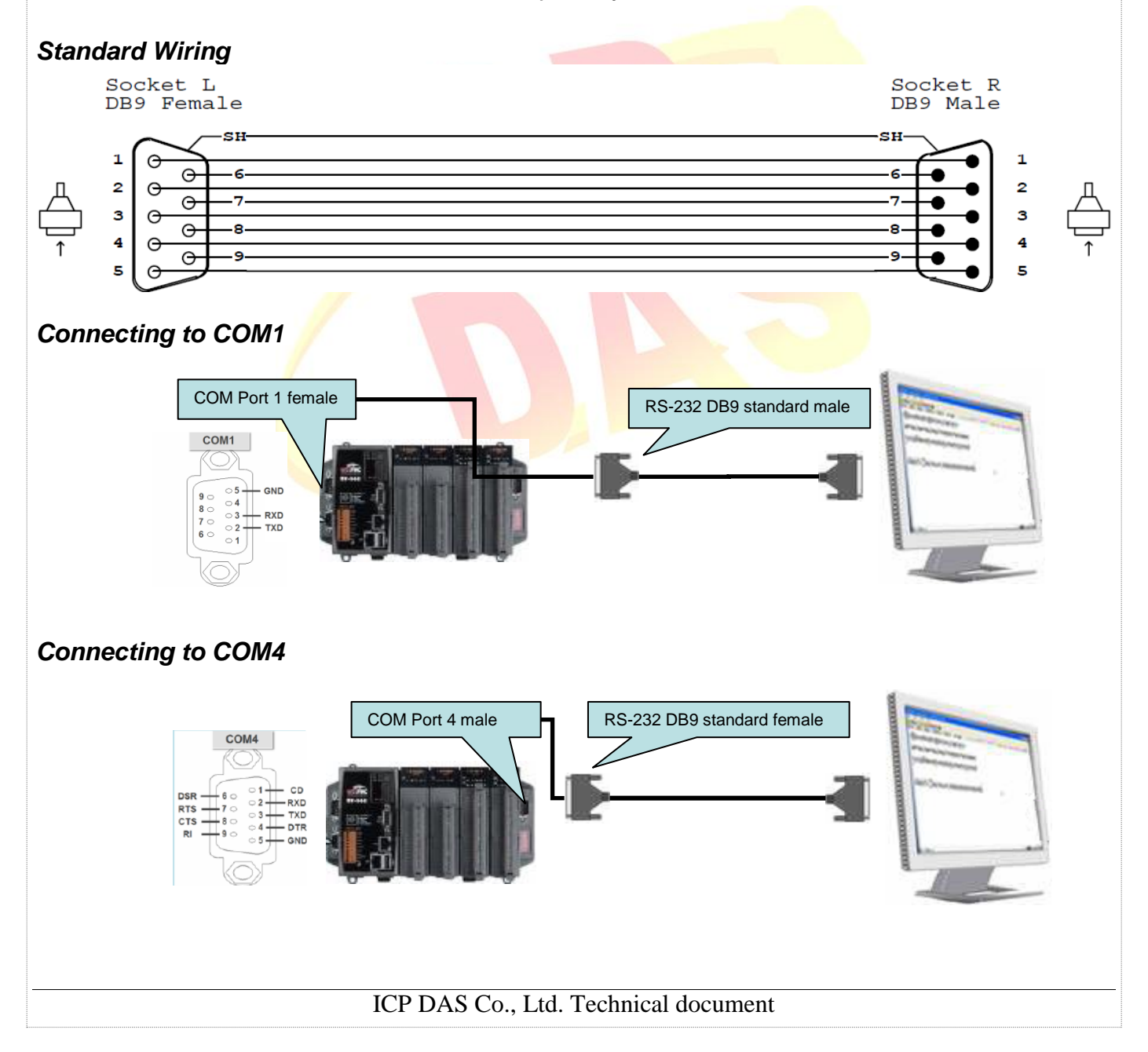

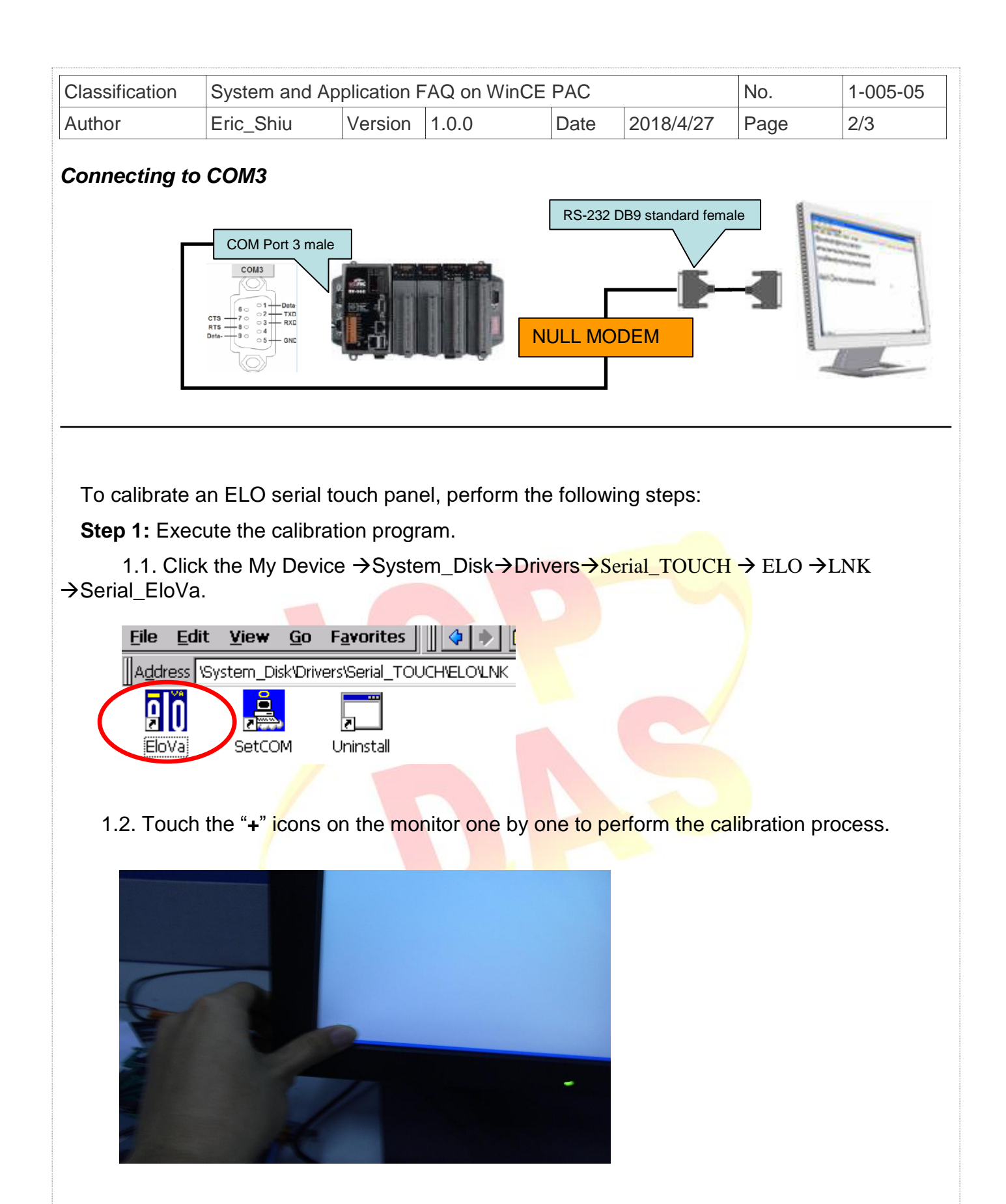

ICP DAS Co., Ltd. Technical document

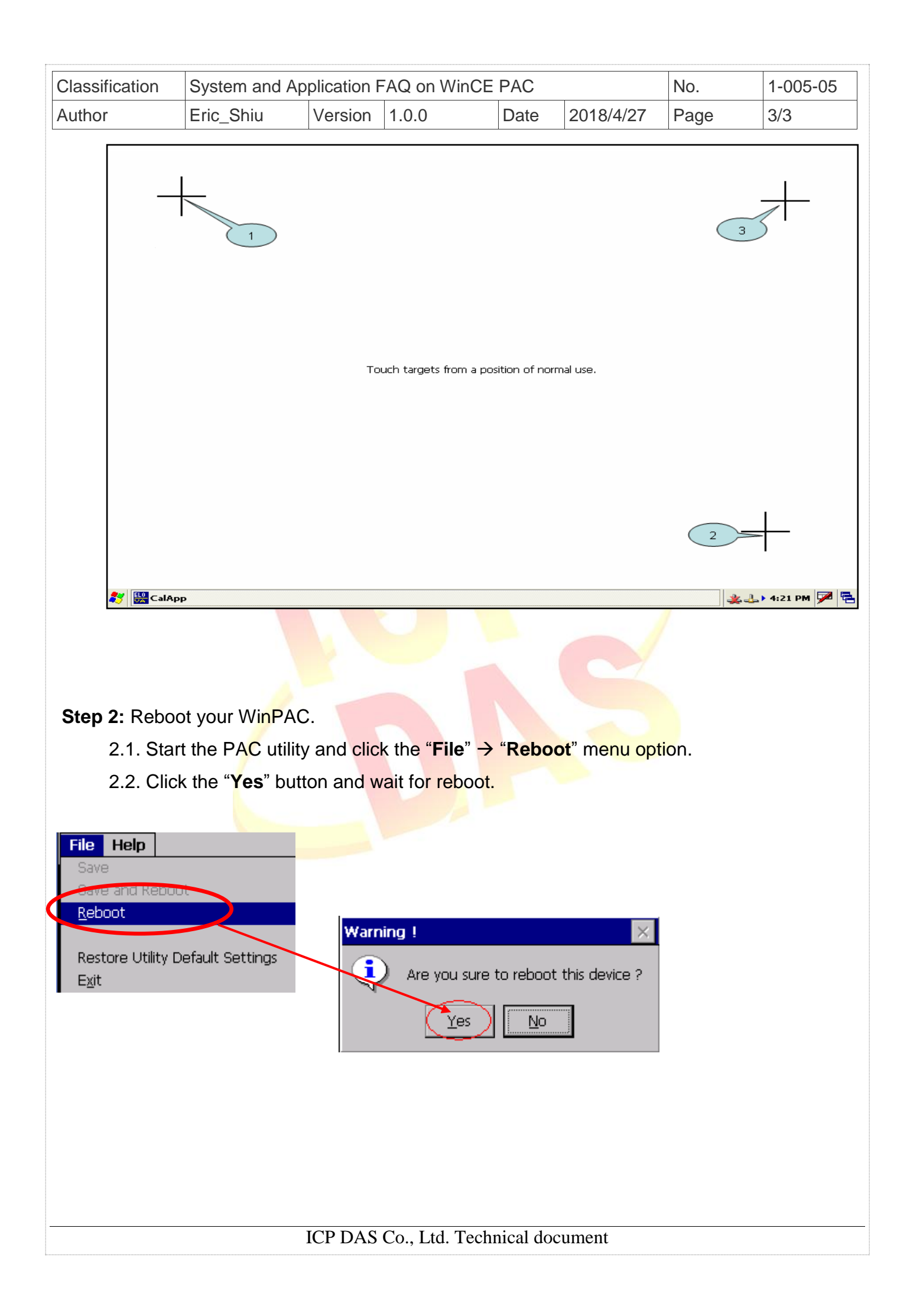